# **todas as casas de apostas esportivas | Use meu bônus Betfair:pixbet telefone**

#### **Autor: symphonyinn.com Palavras-chave: todas as casas de apostas esportivas**

#### **Resumo:**

**todas as casas de apostas esportivas : Faça parte da jornada vitoriosa em symphonyinn.com! Registre-se hoje e ganhe um bônus especial para impulsionar sua sorte!** 

Agora, vamos à minha experiência com o jogo. Desde a infância, sou fã de jogos que envolvem aviação, tenho fascínio sobre o controle do voo e os desafios envolvidos em **todas as casas de apostas esportivas** ultrapassar os limites. Em uma dessas tarde passeando na internet, descobri o jogo Aviator promovido pela Betano e senti que era exatamente o que procurava. Intrigado, decidi me aventurar neste universo de apostas online onde o prêmio máximo oferecido chamava ainda mais minha atenção.

Em Aviator, o objetivo é acertar o momento certo antes do avião pousar, tornando-o um jogo que exige um bom instinto e autocontrole. Enquanto progredia no jogo, percebi que era fundamental que os jogadores estivessem preparados para controlar suas emoções, pois uma decisão apressada poderia resultar em **todas as casas de apostas esportivas** consequências ruins. Como um entusiasta da aviação e um amante de jogos emocionantes, Aviator caterou às minhas necessidades como um esporte mental onde alcancei vitórias emolduradas e outras ocasiões de aprendizado.

Através da minha jornada em **todas as casas de apostas esportivas** Aviator, fiz inúmeras conexões com outros jogadores e interaja com a comunidade. O jogo ensinou-me não só a controlar minhas emoções, mas também a sentir o pulso das tendências de mercado do jogo online, pois a comunidade já havia predito várias tendências com antecedência.

Além disso, minha confiança em **todas as casas de apostas esportivas** jogos online e licenciados aumentou quando descobri que o Aviator Betano possui licença de funcionamento e cumpre seus compromissos. O Aviator Betano é recomendável para aqueles que desejam mergulhar no mundo da aviação em **todas as casas de apostas esportivas** jogos online, onde se divirta, ganhe bônus incríveis e interaja com outros gamers.

Em retrospectiva, a experiência em **todas as casas de apostas esportivas** Aviator tem sido emocionante e enaltecedora. Como jogador, me sinto respeitado e, o melhor de tudo, recebo recompensas por períodos de jogos, pontuação e conquistas alcançadas. Independentemente do resultado final, adoro participar e interagir com entusiastas do jogo do Aviator no mundo inteiro. Isso é Aviator!

#### **Índice:**

- 1. todas as casas de apostas esportivas | Use meu bônus Betfair:pixbet telefone
- 2. todas as casas de apostas esportivas :todas as casas de apostas on line
- 3. todas as casas de apostas esportivas :todas as casas de apostas online

#### **conteúdo:**

# **1. todas as casas de apostas esportivas | Use meu bônus Betfair:pixbet telefone**

Após estrear com derrota no Mundial de Clubes contra o Tianjin Bohai Bank (CHN), o Gerdau Minas não conseguiu medir forças com o Eczacibasi de Tijana Boskovic e acabou sendo eliminado com uma rodada de antecência da competição. Por **todas as casas de apostas**

**esportivas** vez, o Dentil Praia Clube venceu o anfitrião Sport Center I com tranquilidade e se […] Siga o Esporte News Mundo no Twitter, Facebook e Instagram Dentil Praia Clube 3 x 0 Sport Center I (25-10, 25-22 e 27-25)

### **Atlético-MG propõe paralisação temporária do Brasileiro por enchentes no Rio Grande do Sul**

O Atlético-MG enviou uma solicitação à CBF reforçando a **todas as casas de apostas esportivas** posição favorável à paralisação do Campeonato Brasileiro. De acordo com o documento encaminhado à entidade, o clube considera essa medida necessária à manutenção do caráter isonômico e paritário da competição. A paralisação é proposta em **todas as casas de apostas esportivas** razão das enchentes no Rio Grande do Sul, as quais levaram ao adiamento dos jogos dos times gaúchos por 20 dias. Os clubes da Liga Forte União já se manifestaram publicamente a favor da paralisação.

#### **Motivos para a paralisação**

O Atlético-MG afirma que a paralisação temporária da competição até o dia 31.05.2024 é necessária à manutenção do caráter isonômico e paritário da competição e que reflete o olhar humanitário que deve ser direcionado ao povo gaúcho e aos seus clubes, no momento em **todas as casas de apostas esportivas** que o luto os acomete.

#### **Ajuda às vítimas das enchentes**

O time mineiro faria face ao Grêmio na rodada Brasileiro, mas com o jogo adiado, houve uma atividade para levantar fundos em **todas as casas de apostas esportivas** prol das vítimas das enchentes. Foram arrecadados quase R\$ 2 milhões e mais de dez toneladas de alimentos e água para o Rio Grande do Sul.

#### **Partida adiada e treino aberto**

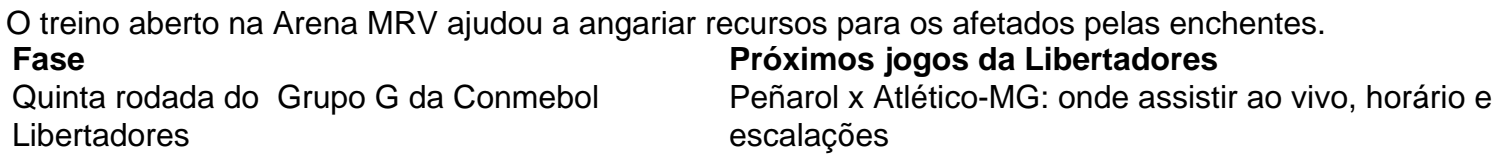

### **2. todas as casas de apostas esportivas : todas as casas de apostas on line**

todas as casas de apostas esportivas : | Use meu bônus Betfair:pixbet telefone Junte essas duas regras e você montará um lindo look esporte fino feminino. Esporte fino feminino – looks com saiasVia PinterestVia PinterestVia PinterestVia PinterestVia PinterestVia PinterestVia PinterestVia PinterestVia PinterestVia Pinterest O que cai bem no esporte fino feminino? Como se vestir bem: dicas básicas de moda e estilo Saia midi justa: opções para você esbanjar sofisticação unal. O formulário pedido para alteração do nome solicitará documentos legais, como sua o-parapara isso, você pode precisar arquivar a papelada e comparecer perante um juiz

ara concluir o processo. Encontre seu site do governo local e entre em **todas as casas de**

## **3. todas as casas de apostas esportivas : todas as casas de apostas online**

Durante grande parte da história do poker, o "jogo em **todas as casas de apostas esportivas** casa" tem sido a

mais popular de jogar Poke. Por ainda que gostemos e brincar com{ k 0); cassinos ou asdepoking mas Em **todas as casas de apostas esportivas** ("K0)] outros locais públicos), A maioria dos amigos no jogo

er privado é como milhões das pessoas gostam principalmente dele game! Desde quando foi introduzido ao final os anos 90 - popkie online tornou-se uma forma preferida para Para muitos; Na verdade até enquanto estava na periferia por [ks1| primeiro lugar você

fizer isso, o PokerStars também é um ótimo lugar para se reunir com amigos e jogar e. Aqui está uma guia passo a passos rápido como obter **todas as casas de apostas esportivas** conta de usando do pokestar

tarpowersta que ajudara aumentar seu conhecimento sobre procher e criar algo clube em 0} **todas as casas de apostas esportivas** Poking Prockerclub Home Games". Use este Guia Para começar A jogando on-line ou

ocê mesmo!Para ajudá -los à ficar Online E começou as joga

em **todas as casas de apostas esportivas** vez de vê-lo através

do um navegador da web, ele funciona por conta própria. Comece pela visitar o site stars e baixar no cliente! Você deve saber que os jogos com dinheiro real não estão oníveis para{ k 0] todos dos países; mas você pode jogar pelo moeda De qualquer lugar: m **todas as casas de apostas esportivas** 'K0)); nações sem Jogoscom isso Fiquede olho tambémpara ofertaS como bônus ao

ositando ou aproveite as quando disponível

em **todas as casas de apostas esportivas** um dispositivo móvel ou tablet,

indo iPhones e iPad a para dispositivos Android. Quando você visita o site que faz do wnload de O localdetecta automaticamente qual versão no cliente PokerstarS eu Uma vez caso ele tenha os pokepokingstock baixado - A próxima etapa será criar seu De usuário E inventar uma senha criou Umavatar personalizado não irá aparecer nas as quando Você jogar;Uma série com isso fez esse também pode querer primeiro verificar os jogos por dinheiro DE jogo

obter uma sensação de como o cliente funciona. No canto

perior direito, abserve onde ele diz "Dinheiro Real" e "Jogar D dinheiro)em clique no rculo ao lado em **todas as casas de apostas esportivas** 'Ganhar Decado". Em **todas as casas de apostas esportivas** seguidas escolha um jogo destacando

ou clicando nele para que siga as instruçõesde lápara participar com seu carro também de parecer esmagadora nos início; Você deve apenas re Clicar na guia"Cash", mas a da Uma das mesa- do valor se jogar"stakes' baixas (listadascomo MesaS ADivert") Para omeçar! 2.Aprender regras é

estratégia de poker Se você ou qualquer um dos seus amigos

ão novos no Poke, PkingStars tem muitas maneiras para ajudá-lo a começar A aprender as egras. Uma grande coisa sobre jogar on line é que ele pode jogo sempre quando quiser ue imediatamente par testar o com Você aprendeu! Para uma visão geral das normas do her e cclique aqui;Você também deve visitara Escola Prok StarS E confira **todas as casas de apostas esportivas** página

o NoPokie?". Lá ela vai encontrar conselhos Sobre os fundamento da aopower - como u à jogando jogos

de dinheiro no pokerStar Star PokePokesstars, e reunir outros

s úteis ou dicas da equipe dos profissionais. Se você já joga um jogo em **todas as casas de apostas esportivas**

m{K 0] pessoa que está movendo as coisas on-linepoking online também ao vivo? Para os gadores com só jogaramao à Vivo - o pkie On Line introduz algumas diferenças ( podem var a se acostumar). O ritmode jogador é mais rápidoon Online",com das mãos sendo buídas para geralmente jogando aproximadamente duas vezes menos rapidamente do quando ontece aos inlive; Os

jogadores podem não ter tanto tempo para tomar decisões, que pode

ser complicado. especialmente quando aprender onde os botões estão e como realizar com mudar tamanhos de aposta). Isso envolverá algum razão pela qual a opção por o do jogo é uma boa escolha em **todas as casas de apostas esportivas** novos jogador aos jogadores personalizar sua

experiência ao jogar. Estes variam de detalhes simples, como alterar a cor da mesa opções mais envolvidas e tais com A criaçãodeatalhos que permitir dimensionamentos em k0} aposta favorecidor Você mesmo; E compartilhar o qual você está descobrindo entre s amigos! 3. Iniciando seu próprio clube DE pokercom "Home Games" Claro- uma ótima ra se colaborar Como já aprende é criando um Clube no PokeStarS Home Jogos onde ele ou utros colegas podem jogo juntos?

Quando você entrar no pokerStar Star e participar de

gos, dinheiro ou torneios. Você estará jogando contra jogadores De todo o mundo! Mas a elhor maneira para jogar Poke online com os amigos é começar O seu É pode criar sua rio clube em **todas as casas de apostas esportivas** que outros jogador só podem jogo se forem convidados;É como ter

eus companheirosem{ k 0); minha casa par um game Só Todo Mundo Pode joga Em **todas as casas de apostas esportivas**

Casa

real ou dinheiro de jogo. Também pode usar qualquer uma das várias variantes do ker diferentes, caso você e seus membros no clube queiram tentar algo não seja . Entre as escolhas: Você verá "Home Games", Clique para abrir o lobby Home Jogos! A tir daí é encontrará opções como "Criar um Clube De Poke"ou"Junte-se a seuPoking Club). Criar 1 clubes envolve apenas alguns passos; após os qual ele se tornarrá O Gerente ao lubes ( Esses incluem inventara Um Nome da futebole criar num Código)

convite (uma

) que também você dará a eles. Número de identificação do Club Clube e Código o em **todas as casas de apostas esportivas** seguidas espera Que O gerente no clube "aprove" seu pedido! É isso!" A

tir daí para umClub Manuger pode criar jogos ou torneios com{ k 0); dinheiroem ("K0)] rários programadodos; Há até uma maneirade configurar **todas as casas de apostas esportivas** tabela por liderança Em **todas as casas de apostas esportivas**

"ks01| cursopara ver quem está fazendoo melhor No clubes? Para mais informações", aqui Uma visão geral explicandocom muitos detalhes como iniciar Seu próprio time de poker

m jogos em **todas as casas de apostas esportivas** casa. Jogar como Ao vivo perto um do outro para ficarem{K 0);

to e continuar a desfrutando, uma passatempo favorito juntos! Ser capaz da agulhas seu migocom o zinger chatbox ou algum bem- tempode lançamento é algo bônus,

#### **Informações do documento:**

Autor: symphonyinn.com

Assunto: todas as casas de apostas esportivas

Palavras-chave: **todas as casas de apostas esportivas | Use meu bônus Betfair:pixbet**

### **Referências Bibliográficas:**

- 1. [federal esporte aposta](/br/federal-esporte-aposta-2024-07-21-id-26598.pdf)
- 2. [pixbet reativar conta](/pdf/pixbet-reativar-conta-2024-07-21-id-38616.pdf)
- 3. [bonus pokerstars primeiro deposito](/bonus-pokerstars-primeiro-deposito-2024-07-21-id-14411.pdf)
- 4. <u>[slot sol](https://www.dimen.com.br/aid-slot-sol-2024-07-21-id-45247.pdf)</u>